## OKU

## eVidyalaya Half Yearly Report

Department of School & Mass Education, Govt. of Odisha

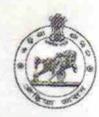

1457

| School Name : SARADA BIHAR HIGH SCHOOL |            |            |  |  |  |
|----------------------------------------|------------|------------|--|--|--|
| U_DISE :                               | District : | Block :    |  |  |  |
| 21181000702                            | PURI       | PURI SADAR |  |  |  |

| 21181000702 PURI                                                                                                    | PURI SADAR          |
|----------------------------------------------------------------------------------------------------|---------------------|
| Report Create Date: 0000-00-00 00:00:00 (24429)                                                                                                    |                     |
| The state of the state of the s |                     |
| general_info                                                                                                    |                     |
| » Half Yearly Report No                                                                                                    | 6                   |
| » Half Yearly Phase                                                                                                    | 2                   |
| » Implementing Partner                                                                                                    | IL&FS ETS           |
| » Half Yearly Period from                                                                                                    | 02/21/2017          |
| » Half Yearly Period till                                                                                                    | 08/20/2017          |
| » School Coordinator Name                                                                                                    | S                   |
|                                                                                                    | TRUPTIMAYEI<br>DORA |
| Leaves taken for the following                                                                                                    | g Month             |
| » Leave Month 1                                                                                                    | February            |
| » Leave Days1                                                                                                    | 1                   |
| » Leave Month 2                                                                                                    | March               |
| » Leave Days2                                                                                                    | 0                   |
| » Leave Month 3                                                                                                    | April               |
| » Leave Days3                                                                                                    | 0                   |
| » Leave Month 4                                                                                                    | May                 |
| » Leave Days4                                                                                                    | 0                   |
| » Leave Month 5                                                                                                    | June                |
| » Leave Days5                                                                                                    | 0                   |
| » Leave Month 6                                                                                                    | July                |
| » Leave Days6                                                                                                    | 1                   |
| » Leave Month 7                                                                                                    | August              |
| » Leave Days7                                                                                                    | 1                   |
| Equipment Downtime De                                                                                                    | tails               |
| » Equipment are in working condition?                                                                                                    | Yes                 |
| Downtime > 4 Working Days                                                                                                    | No                  |
| » Action after 4 working days are over for Equipment                                                                                                    |                     |
| Training Details                                                                                                    |                     |
| » Refresher training Conducted                                                                                                    | No                  |
| » Refresher training Conducted Date                                                                                                    |                     |
| » If No; Date for next month                                                                                                    | 11/25/2017          |

| e Content installed?                        | Yes                |
|---------------------------------------------|--------------------|
| SMART Content with Educational software?    | Yes                |
| Stylus/ Pens                                | Yes                |
| USB Cable                                   | Yes                |
| Software CDs                                | Yes                |
| User manual                                 | Yes                |
| Recurring Service Details                   |                    |
| Register Type (Faulty/Stock/Other Register) | YES                |
| Register Quantity Consumed                  | 1                  |
| Blank Sheet of A4 Size                      | Yes                |
| A4 Blank Sheet Quantity Consumed            | 2918               |
| Cartridge                                   | Yes                |
| Cartridge Quantity Consumed                 | 1 ·                |
| USB Drives                                  | Yes                |
| USB Drives Quantity Consumed                | 1                  |
| Blank DVDs Rewritable                       | Yes                |
| Blank DVD-RW Quantity Consumed              | 25                 |
| » White Board Marker with Duster            | Yes                |
| Quantity Consumed                           | 6                  |
| » Electricity bill                          | Yes                |
| » Internet connectivity                     | Yes                |
| » Reason for Unavailablity                  | Lancas and a state |
| Electrical Meter Reading and Generator      | Meter Reading      |
| Generator meter reading                     | 411                |
| » Electrical meter reading                  | 47                 |
| Equipment replacement deta                  | ails               |
| » Replacement of any Equipment by Agency    | Yes                |
| » Name of the Equipment                     | sub meter          |
| Theft/Damaged Equipmen                      | nt                 |
| » Equipment theft/damage                    | No                 |
| » If Yes; Name the Equipment                |                    |
| Lab Utilization details                     |                    |
| » No. of 9th Class students                 | 120                |
| » 9th Class students attending ICT labs     | 120                |
| » No. of 10th Class students                | 132                |
| » 10th Class students attending ICT labs    | 132                |
| No. of hours for the following month lab h  | nas been utilized  |
| » Month-1                                   | February           |
| » Hours1                                    | 23                 |
| » Month-2                                   | March              |
| 11                                          | 62                 |
| » Hours2                                    | UZ                 |
| » Month-3                                   | April              |

| » Month-4                                 | May    |
|-------------------------------------------|--------|
| » Hours4                                  | 3      |
| Month-5                                   | June   |
| Hours5                                    | 26     |
| » Month-6                                 | July   |
| » Hours6                                  | 62     |
| Month-7                                   | August |
| » Hours7                                  | 50     |
| Server & Node Downtime deta               | ils    |
| Server Downtime Complaint logged date1    |        |
| Server Downtime Complaint Closure date1   |        |
| » Server Downtime Complaint logged date2  |        |
| Server Downtime Complaint Closure date2   |        |
| » Server Downtime Complaint logged date3  |        |
| » Server Downtime Complaint Closure date3 |        |
| » No. of Non-working days in between      | 0      |
| » No. of working days in downtime         | 0      |
| Stand alone PC downtime deta              | nils   |
| » PC downtime Complaint logged date1      |        |
| » PC downtime Complaint Closure date1     |        |
| » PC downtime Complaint logged date2      |        |
| » PC downtime Complaint Closure date2     |        |
| » PC downtime Complaint logged date3      |        |
| » PC downtime Complaint Closure date3     |        |
| » No. of Non-working days in between      | 0      |
| » No. of working days in downtime         | 0      |
| UPS downtime details                      |        |
| » UPS downtime Complaint logged date1     |        |
| » UPS downtime Complaint Closure date1    |        |
| » UPS downtime Complaint logged date2     |        |
| » UPS downtime Complaint Closure date2    |        |
| » UPS downtime Complaint logged date3     |        |
| » UPS downtime Complaint Closure date3    |        |
| » No. of Non-working days in between      | 0      |
| » No. of working days in downtime         | 0      |
| Genset downtime details                   |        |
| » UPS downtime Complaint logged date1     |        |
| » UPS downtime Complaint Closure date1    |        |
| » UPS downtime Complaint logged date2     |        |
| » UPS downtime Complaint Closure date2    |        |
| » UPS downtime Complaint logged date3     |        |
| » UPS downtime Complaint Closure date3    |        |
| » No. of Non-working days in between      | 0      |
| » No. of working days in downtime         | 0      |

## Integrated Computer Projector downtime details

| » Projector downtime Complaint logged date1   |                                                |
|-----------------------------------------------|------------------------------------------------|
| » Projector downtime Complaint Closure date1  | - 1 - 1 - 1 - 1 - 1 - 1 - 1 - 1 - 1 - 1        |
| » Projector downtime Complaint logged date2   |                                                |
| » Projector downtime Complaint Closure date2  |                                                |
| » Projector downtime Complaint logged date3   |                                                |
| » Projector downtime Complaint Closure date3  |                                                |
| » No. of Non-working days in between          | 0                                              |
| » No. of working days in downtime             | 0                                              |
| Printer downtime details                      |                                                |
| » Printer downtime Complaint logged date1     |                                                |
| » Printer downtime Complaint Closure date1    |                                                |
| » Printer downtime Complaint logged date2     |                                                |
| » Printer downtime Complaint Closure date2    |                                                |
| » Printer downtime Complaint logged date3     |                                                |
| » Printer downtime Complaint Closure date3    |                                                |
| » No. of Non-working days in between          | 0                                              |
| » No. of working days in downtime             | 0                                              |
| Interactive White Board (IWB) downt           | ime details                                    |
| » IWB downtime Complaint logged date1         |                                                |
| » IWB downtime Complaint Closure date1        |                                                |
| » IWB downtime Complaint logged date2         |                                                |
| » IWB downtime Complaint Closure date2        |                                                |
| » IWB downtime Complaint logged date3         |                                                |
| » IWB downtime Complaint Closure date3        | ~***********************                       |
| » No. of Non-working days in between          | 0                                              |
| » No. of working days in downtime             | 0                                              |
| Servo stabilizer downtime de                  | tails                                          |
| » stabilizer downtime Complaint logged date1  | *************                                  |
| » stabilizer downtime Complaint Closure date1 |                                                |
| » stabilizer downtime Complaint logged date2  |                                                |
| » stabilizer downtime Complaint Closure date2 |                                                |
| » stabilizer downtime Complaint logged date3  |                                                |
| » stabilizer downtime Complaint Closure date3 |                                                |
| » No. of Non-working days in between          | 0                                              |
| » No. of working days in downtime             | 0                                              |
| Switch, Networking Components and other perip | heral downtime details                         |
| » peripheral downtime Complaint logged date1  |                                                |
| » peripheral downtime Complaint Closure date1 |                                                |
| » peripheral downtime Complaint logged date2  |                                                |
| » peripheral downtime Complaint Closure date2 |                                                |
| » peripheral downtime Complaint logged date3  |                                                |
| » peripheral downtime Complaint Closure date3 | augusta la la la la la la la la la la la la la |
| » No. of Non-working days in between          | 0                                              |

Signature of Head Master/Mistress with Seal

Samongara Dun